# **NCL functions & procedures**

 *NCL vers ion 6.2.1 Kar in Me ie r-Fle ischer, DKRZ November 27 , 2014 Mary Hale y, NCAR*

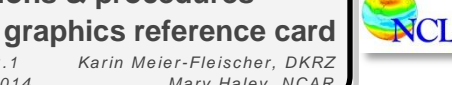

**Read the corresponding web page to get more information about a function or procedure:**

*[http://ncl.ucar.edu/Document/Functions/list\\_alpha.shtml](http://ncl.ucar.edu/Document/Functions/list_alpha.shtml)*

# **Graphics routines**

#### **boxplot**

Creates a boxplot.

**ColorNegDashZeroPosContour**

Sets the negative contours to dashed, and colors the negative, positive, and zero contours to userspecified colors.

# **ColorShadeLeGeContour**

Shades contour regions given low and high values and two colors.(Superceded by gsn\_contour\_shade as of version 4.3.0.)

# **create\_graphic**

Creates a graphic object

# **draw**

Draws the given graphical objects.

# **drawNDCGrid**

Draws NDC grid lines at 0.1 NDC coordinate intervals and labels them.

# **get\_isolines**

Retrieves the points that define a contour line. **gsn\_add\_annotation**

Attaches the given annotation to the given plot.

# **gsn\_add\_polygon**

Attaches a filled polygon to the given plot.

**gsn\_add\_polyline** Attaches a polyline to the given plot.

#### **gsn\_add\_polymarker**

Attaches polymarkers to the given plot.

# **gsn\_add\_shapefile\_polygon**

Attaches shapefile polygon data to the given plot(s) using randomly-filled polygons.

#### **gsn\_add\_shapefile\_polylines**

Attaches shapefile polyline or polygon data to the given plot(s) using polylines.

# **gsn\_add\_shapefile\_polymarkers**

Attaches shapefile point data to the given plot(s) using polymarkers.

#### **gsn\_add\_text**

Attaches text strings to the given plot.

#### **gsn\_attach\_plots**

Attaches a series of plots to a base plot.

# **gsn\_blank\_plot**

Draws a blank plot with tickmarks pointing inward. **gsn\_contour**

Creates and draws a contour plot.

# **gsn\_contour\_map**

Creates and draws a contour plot over a map.

# **gsn\_contour\_shade**

Shades contour regions given low and/or high values using colors or patterns. **gsn\_coordinates** Draws or attaches the data coordinate locations on the given plot as grid lines or markers. **gsn\_create\_labelbar** Creates a labelbar. **gsn\_create\_legend** Creates a legend. **gsn\_create\_text** Creates text strings. **gsn\_csm\_attach\_zonal\_means** Attaches a zonal means plot to a contour/map plot. **gsn\_csm\_blank\_plot** Draws a blank plot with tickmarks pointing outward. **gsn\_csm\_contour** Creates and draws a contour plot. **gsn\_csm\_contour\_map** Creates and draws a contour plot over a map. **gsn\_csm\_contour\_map\_ce** Creates and draws a contour plot over a cylindrical equidistant map. **gsn\_csm\_contour\_map\_overlay** Creates and draws two contour plots over a map. **gsn\_csm\_contour\_map\_polar**  Creates and draws a contour plot over a polar stereographic map. **gsn\_csm\_hov** Creates and draws a Hovmueller (time v.s. longitude) plot. **gsn\_csm\_lat\_time** Creates and draws a latitude versus time plot. **gsn\_csm\_map** Creates and draws a map. **gsn\_csm\_map\_ce** Creates and draws a cylindrical equidistant map. **gsn\_csm\_map\_polar** Creates and draws a polar stereographic map. **gsn\_csm\_pres\_hgt** Creates and draws a pressure/height plot. **gsn\_csm\_pres\_hgt\_streamline** Creates and draws a pressure/height contour plot overlaid with streamlines. **gsn\_csm\_pres\_hgt\_vector** Creates and draws a pressure/height contour plot overlaid with vectors. **gsn\_csm\_streamline** Creates and draws a streamline plot. **gsn\_csm\_streamline\_contour\_map** Creates and draws streamlines over a contour plot over a map. **gsn\_csm\_streamline\_contour\_map\_ce** Creates and draws streamlines over a contour plot over a cylindrical equidistant map. **gsn\_csm\_streamline\_contour\_map\_polar** Creates and draws streamlines over a contour plot

over a polar stereographic map.

Creates and draws a streamline plot over a map.

**gsn\_csm\_streamline\_map**

**gsn\_csm\_streamline\_map\_ce**

Creates and draws a streamline plot over a cylindrical equidistant map.

# **gsn\_csm\_streamline\_map\_polar**

Creates and draws a streamline plot over a polar stereographic map.

**gsn\_csm\_time\_lat**

Creates and draws a time versus latitude plot.

# **gsn\_csm\_vector**

Creates and draws a vector plot.

**gsn\_csm\_vector\_map**

Creates and draws a vector plot over a map.

**gsn\_csm\_vector\_map\_ce**

Creates and draws a vector plot over a cylindrical equidistant map.

# **gsn\_csm\_vector\_map\_polar**

Creates and draws a vector plot over a polar stereographic map.

# **gsn\_csm\_vector\_scalar**

Creates and draws a vector plot, and uses a scalar field to draw a separate contour plot or color the vectors.

**gsn\_csm\_vector\_scalar\_map**

Creates and draws a vector plot over a map, and uses a scalar field to draw a separate contour plot or color the vectors.

#### **gsn\_csm\_vector\_scalar\_map\_ce**

Creates and draws a vector plot over a cylindrical equidistant map projection, and uses a scalar field to draw a separate contour plot or color the vectors.

# **gsn\_csm\_vector\_scalar\_map\_polar**

Creates and draws a vector plot over a polar stereographic map projection, and uses a scalar field to draw a separate contour plot or color the vectors.

# **gsn\_csm\_x2y**

Creates and draws an XY plot with two different X axes.

#### **gsn\_csm\_x2y2**

Creates and draws an XY plot with two different X and Y axes

#### **gsn\_csm\_xy**

Creates and draws an XY plot.

#### **gsn\_csm\_xy2**

Creates and draws an XY plot with two different Y axes.

#### **gsn\_csm\_xy3**

Creates and draws an XY plot with three different Y axes.

#### **gsn\_csm\_y**

Creates and draws an XY plot, using index values for the X axis.

# **gsn\_histogram**

Draws a histogram plot on the given workstation. **gsn\_labelbar\_ndc**

# Draws a labelbar on the given workstation.

**gsn\_legend\_ndc**

Draws a legend on the given workstation.

#### **gsn\_map**

Creates and draws a map.

#### **gsn\_open\_wks**

Opens a workstation on which to draw graphics.

#### **gsn\_panel**

Draws multiple plots of identical size on a single frame. **gsn\_polygon** 

Draws a filled polygon on the given plot. **gsn\_polygon\_ndc** Draws a filled polygon on the given workstation.

**gsn\_polyline** Draws a polyline on the given plot.

**gsn\_polyline\_ndc**

Draws a polyline on the given workstation. **gsn\_polymarker**

Draws polymarkers on the given plot.

**gsn\_polymarker\_ndc** Draws polymarkers on the given workstation. **gsn\_streamline**

Creates and draws a streamline plot.

# **gsn\_streamline\_map**

Creates and draws a streamline plot over a map. **gsn\_streamline\_scalar**

Creates and draws a streamline plot colored by a given a scalar field.

# **gsn\_streamline\_scalar\_map**

Creates and draws a streamline plot over a map, and colors the streamlines using the given scalar field.

#### **gsn\_table**

Draws a table with text.

# **gsn\_text**

Draws text strings on the given plot.

# **gsn\_text\_ndc**

Draws text strings on the given workstation.

# **gsn\_vector**

Creates and draws a vector plot.

# **gsn\_vector\_map**

Creates and draws a vector plot over a map.

# **gsn\_vector\_scalar**

Creates and draws a vector plot colored by a given a scalar field.

#### **gsn\_vector\_scalar\_map**

Creates and draws a vector plot over a map, and colors the vectors using the given scalar field.

#### **gsn\_xy**

Creates and draws an XY plot.

# **gsn\_y**

Creates and draws an XY plot, using index values for the X axis.

#### **infoTimeStamp**

Draws two text strings at the bottom of the workstation to indicate the time the plot was created and other information.

#### **maximize\_output**

Maximizes the sizes of a series of plots drawn in a single frame.

# **msgValOutline**

Draws an outline around missing data in vector and streamline plots.

#### **ngezlogo**

Draws the NCAR logo in the lower right corner of the

given workstation.

#### **nggetp**

Retrieves values for various parameters for the NCAR ngezlogo procedure.

# **nglogo**

Draws various NCAR and UCAR logos on the given workstation.

# **ngsetp**

Sets values for various parameters for the NCAR ngezlogo procedure.

# **NhlAddAnnotation**

Add annotations to a plot object as an external annotation.

# **NhlAddOverlay**

Overlays one plot object on another.

# **NhlAddPrimitive**

Adds a Primitive object to an existing plot. **NhlDataPolygon** Draws a polygon using data coordinates. **NhlDataPolyline** Draws a polyline using data coordinates. **NhlDataPolymarker** 

Draws polymarkers using data coordinates. **NhlDraw**

Draws the given graphical objects.

# **NhlNDCPolygon**

Draws a polygon using NDC coordinates. **NhlNDCPolyline**

Draws a polyline using NDC coordinates. **NhlNDCPolymarker**

Draws polymarkers using NDC coordinates.

# **NhlNewDashPattern**

Adds new dash patterns to the existing table of dash patterns.

# **NhlNewMarker**

Adds new markers to the existing table of markers. **NhlRemoveAnnotation**

Remove annotations from the plot they are registered in.

# **NhlRemoveOverlay**

Removes one or more plots from an overlay.

# **NhlRemovePrimitive**

Removes one or more primitives from the given Transform object.

# **NhlSetDashPattern**

Sets the dash patterns for a given list of dash pattern indexes and workstations.

# **NhlSetMarker**

Sets the markers for a given list of marker indexes and workstations.

# **overlay**

Overlays one plot object on another.

# **paleo\_outline**

Creates continental outlines from model orography data.

# **pie\_chart**

Creates a basic pie chart.

# **reset\_device\_coordinates**

Resets the PS/PDF device coordinates back to their default values.

# **setColorContourClear**

Sets the color contours between two given levels transparent.

# **ShadeCOI**

Adds the cone of influence as a shaded polygon.

# **ShadeGeLeContour**

Shades contour regions given low and high values and a shade pattern.(Superceded by

# asn\_contour\_shade as of version 4.3.0.)

**ShadeGtContour**

# Shades contour regions above a given value with the given fill pattern.(Superceded by

asn\_contour\_shade as of version 4.3.0.)

# **ShadeLtContour**

Shades contour regions below a given value with the given fill pattern.(Superceded by gsn\_contour\_shade as of version 4.3.0.)

# **ShadeLtGtContour**

Shades contour regions below a given value and above a given value with the specified fill patterns. (Superceded by gsn\_contour\_shade as of version 4.3.0.)

# **skewT\_BackGround**

Creates a background chart for Skew T, Log P plotting.

# **skewT\_PlotData**

Plot a sounding and (optionally) winds on Skew T, Log P charts created by skewT\_BackGround.

variable and uses nice\_mnmxintvl to calculate the

Defines a set of colors for use with selected

Cuts the triangles in a triangle list with a plane perpendicular to an axis (for use with selected

Draws the projection of a curve defined by an array

Draws triangles defined by a triangle list (for use with

Draws a surface on the specified workstation.

Retrieves TDPACK parameter values.

(for use with selected TDPACK routines).

Draws an isosurface on the specified workstation.

Draws perimeters, ticks, and grid lines on the six sides of a box (for use with selected TDPACK

Draws a grid on a particular face of a box in 3-space

symmetric contour interval.

TDPACK routines.

TDPACK routines).

Not yet implemented.

of points in 3-space.

routines).

selected TDPACK routines).

#### **symMinMaxPlt** Calculates the minimum/maximum values for a

**tdclrs**

**tdctri**

**tdcudp**

**tdcurv**

**tddtri**

**tdez2d**

**tdez3d**

**tdgetp**

**tdgrds**

**tdgrid**

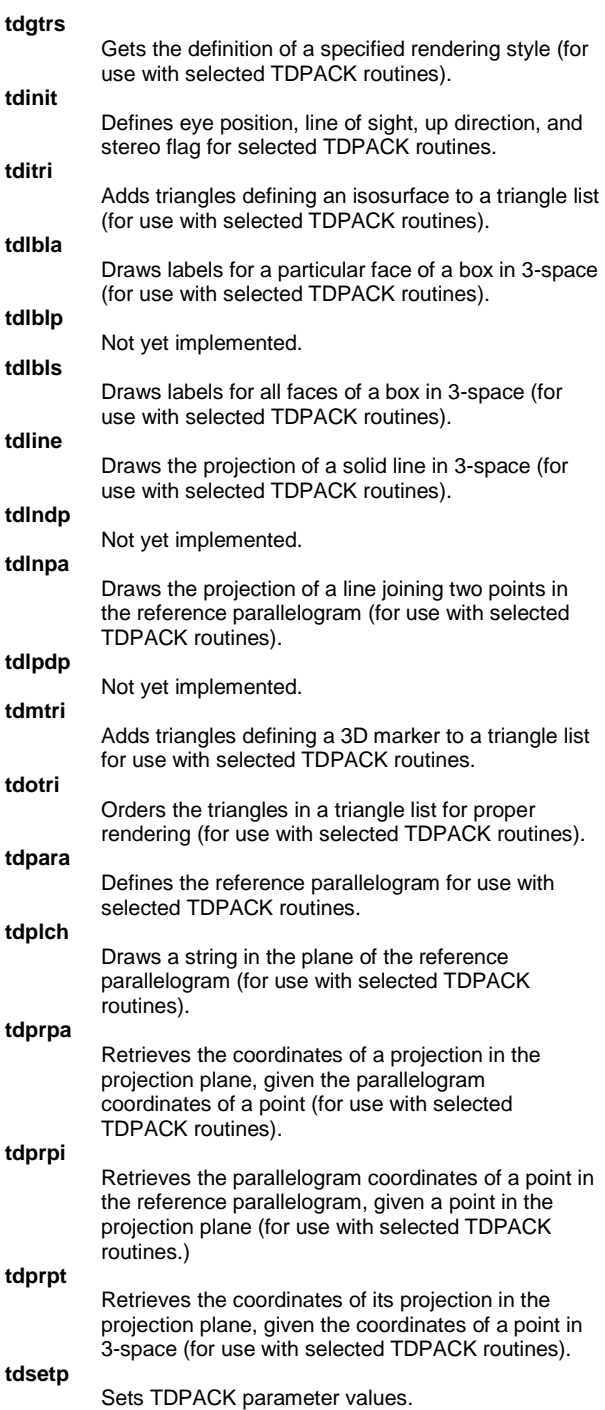

# **tdsort**

Sorts an array (for use with selected TDPACK routines).

# **tdstri**

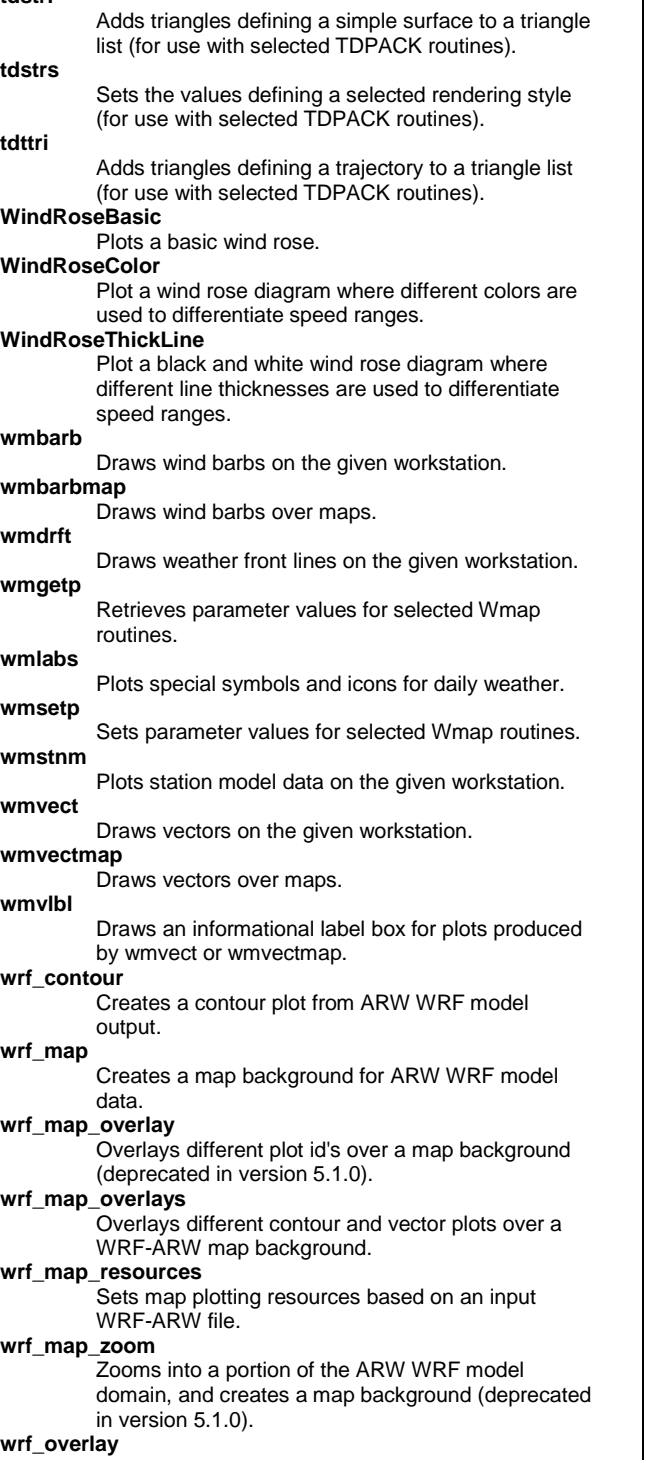

Overlays multiple plots, created from other ARW WRF plot functions (deprecated in version 5.1.0).

#### **wrf\_overlays**

Overlays multiple plots, created from other ARW WRF plot functions.

# **wrf\_vector**

 $\blacksquare$ 

Creates a vector plot from ARW WRF model output

# **Color routines**

**color\_index\_to\_rgba**

Converts an absolute color index to its equivalent RGBA quadruplet

**ColorNegDashZeroPosContour**

Sets the negative contours to dashed, and colors the negative, positive, and zero contours to userspecified colors.

#### **ColorShadeLeGeContour**

Shades contour regions given low and high values and two colors.(Superceded by gsn\_contour\_shade as of version 4.3.0.)

**get\_color\_index**

Chooses a color index for a scalar value, given a color map and a range of values.

**get\_color\_rgba**

Chooses an RGB triplet or RGBA quadruplet for a scalar value, given a color map and a range of values.

# **GetFillColor**

Chooses a color from a group of RGB triplets based upon a secondary scalar field (deprecated version).

**GetFillColorIndex**

Chooses from a list of color table indices based upon a secondary scalar field (deprecated version).

**gsn\_contour\_shade**

Shades contour regions given low and/or high values using colors or patterns.

# **gsn\_define\_colormap**

Defines a color map for the given workstation.

#### **gsn\_draw\_colormap**

Draws the current color map for the given workstation.

**gsn\_draw\_named\_colors**

Draws the given list of named colors.

**gsn\_merge\_colormaps**

Merges two color maps and sets this as the color map for the given workstation.

**gsn\_retrieve\_colormap**

Retrieves a color map for the given workstation.

# **gsn\_reverse\_colormap**

Reverses the color map for the given workstation.

#### **hlsrgb**

Converts HLS color values to RGB.

# **hsv2rgb**

Maps values from the HSV color model to the RGB color model (deprecated).

# **hsvrgb**

Converts HSV color values to RGB.

**namedcolor2rgb**

Returns the RGB triplets of the given list of named colors.

#### **namedcolor2rgba**

Returns the RGBA quadruplets of the given list of named colors.

#### **NhlFreeColor**

Removes one or more color entries from one or more workstations.

# **NhlGetNamedColorIndex**

Returns color map indexes that match the given color names in the color maps of the given workstations.

#### **NhlIsAllocatedColor**

Queries a list of workstations to determine whether or not the given color indexes have been allocated.

# **NhlNewColor**

Allocates new workstation color indexes. **NhlPalGetDefined** 

Returns a list of available color maps.

# **NhlSetColor**

Sets the colors for a given list of color indexes and workstations.

# **read\_colormap\_file**

Reads an NCL system colormap file or a userdefined colormap.

# **rgba\_to\_color\_index**

Converts RGBA quadruplets to their encoded integer equivalent absolute color indexes

# **rgbhls**

Converts RGB color values to HLS.

# **rgbhsv**

Converts RGB color values to HSV.

# **RGBtoCmap**

Reads a text file of RGB triplets and converts them to a colormap.

# **rgbyiq**

Converts RGB color values to YIQ values.

# **setColorContourClear**

Sets the color contours between two given levels transparent.

# **span\_color\_indexes**

Given the number of desired color values, return an array of indexes that nicely span the given color map.

#### **span\_color\_rgba**

Given the number of desired color values, return an array of RGB triplets or RGBA quadruplets that nicely span the given color map.

# **span\_named\_colors**

Returns an RGB array that is a span between given list of named colors.

## **yiqrgb**

Converts YIQ color values to RGB.

# **NCL object routines**

# **attsetvalues**

Applies resources to the given objects. **create\_graphic**

# Creates a graphic object

**destroy**

Destroys objects from NCL.

#### **get\_isolines**

Retrieves the points that define a contour line. **list\_hlus** Lists all of the HLU objects currently referenced by NCL variables. **NhlAddAnnotation** Add annotations to a plot object as an external annotation. **NhlAddData** Adds one or more additional data items to a plot. **NhlAddOverlay** Overlays one plot object on another. **NhlAddPrimitive** Adds a Primitive object to an existing plot. **NhlAppGetDefaultParentId** Returns a reference to the current default App object. **NhlClassName** Retrieve the class name of one or more NCL objects. **NhlDestroy** Destroys objects from NCL. **NhlGetBB** Retrieves the bounding boxes of a list of NCL objects. **NhlGetClassResources** Returns a list of resources associated with the given class name and an optional filter string. **NhlGetErrorObjectId** Returns a reference to the current Error object. **NhlGetParentId** Returns the ids of the parent ids of the given objects. **NhlGetWorkspaceObjectId** Returns a reference to the current Workspace object. **NhlIsApp** Returns True for each given object that is an App object. **NhlIsDataComm** Returns True for each given object that is a DataComm object. **NhlIsDataItem** Returns True for each given object that is a DataItem object. **NhlIsDataSpec** Returns True for each given object that is a DataSpec object. **NhlIsTransform** Returns True for each given object that is a Transform object. **NhlIsView** Returns True for each given object that is a View object.

# **NhlName**

Retrieves the name of one or more NCL objects. **NhlRemoveAnnotation**

Remove annotations from the plot they are registered in.

# **NhlRemoveData**

Removes data items from one or more plots.

#### **NhlRemoveOverlay**

Removes one or more plots from an overlay.

# **NhlRemovePrimitive**

Removes one or more primitives from the given Transform object.

# **NhlUpdateData**

Forces the DataComm instances to update their internal states.

# **overlay**

Overlays one plot object on another.

# **Workstation routines**

**clear**

Clears the given workstation objects.

# **frame**

Updates and clears the given workstation objects.

# **NhlChangeWorkstation**

Changes the output workstation of one or more NCL View objects.

**NhlClearWorkstation**

Clears the given workstation objects.

#### **NhlFrame**

Updates and clears the given workstation objects. **NhlGetParentWorkstation**

Returns the ids of the parent workstations of the

#### given objects. **NhlIsWorkstation**

Returns True for each given object that is a Workstation object.

# **NhlUpdateWorkstation**

Updates the given workstation objects.

**update**

#### Updates the given workstation objects.

# **WRF**

**wrf\_contour**

Creates a contour plot from ARW WRF model output.

**wrf\_map**

Creates a map background for ARW WRF model data.

**wrf\_map\_overlay**

Overlays different plot id's over a map background (deprecated in version 5.1.0).

# **wrf\_map\_overlays**

Overlays different contour and vector plots over a WRF-ARW map background.

# **wrf\_map\_resources**

Sets map plotting resources based on an input WRF-ARW file.

#### **wrf\_map\_zoom**

Zooms into a portion of the ARW WRF model domain, and creates a map background (deprecated in version 5.1.0).

#### **wrf\_mapres\_c**

Sets the appropriate geographical mapping resources based upon WRF file contents. (deprecated)

#### **wrf\_overlay**

Overlays multiple plots, created from other ARW

WRF plot functions (deprecated in version 5.1.0).

# **wrf\_overlays**

Overlays multiple plots, created from other ARW WRF plot functions.

# **wrf\_smooth\_2d**

Smooths a given field.

# **wrf\_vector**

Creates a vector plot from ARW WRF model output.

# **Unclassified routines**

#### **dim\_spei\_n**

Calculate the standardized precipitation evapotransporation index (SPEI).

# **dim\_spi\_n**

Calculate the standardized precipitation index (SPI). **dim\_thornthwaite\_n**

Estimate the potential evapotranspiration (PET) via the Thornthwaite method.

# **dim\_ttwpet\_n**

Estimate the potential evapotranspiration (PET) via the Thornthwaite method.

#### **rtest**

Determines the statistical significance of a linear correlation coefficient.

# **System tools**

# **echo\_off**

Disables echoing of NCL statements as they are encountered.

#### **echo\_on**

Enables echoing of NCL statements as they are encountered.

# **exit**

Forces an NCL script to exit immediately.

# **fileexists**

Checks for existence of any UNIX file.

# **get\_cpu\_time**

Returns the CPU time used by NCL.

# **get\_ncl\_version**

Returns the current NCL version.

# **get\_script\_name**

Returns the name of a script of commands provided to NCL for execution.

# **get\_script\_prefix\_name**

Returns the name of a script of commands provided to NCL for execution, if provided, with any script name tag removed.

# **getenv**

Returns the string value of a shell environment variable.

# **isbigendian**

Returns True if you are running NCL on a big endian machine.

# **isfilepresent**

Checks if a supported file exists.

# **loadscript**

Loads the given NCL script.

# **ncargpath**

Returns the absolute pathnames of various NCAR Graphics directories.

# **ncargversion**

Prints the NCAR Graphics version, copyright, trademark and general licensing terms. **print\_clock** Prints the given string along with a current timestamp.

# **sleep**

Pauses execution of NCL scripts for a specified number of seconds.

# **status\_exit**

Exits an NCL script passing a status code to the calling environment.

#### **system**

Executes a shell command.

# **systemfunc**

Executes a shell command and returns the output.

# **unique\_string**

Returns a unique string given the input string as a prefix.

# **wallClockElapseTime**

Calculates and prints elapsed 'wall clock' time.